EASYFIT II

2004 11 5

EASYFIT II  $E-J \t J_c-B$ 

[yamauchi@aquarius10.cse.kyutech.ac.jp](mailto:yamauchi@aquarius10.cse.kyutech.ac.jp)

 $E-J$ 

2.100879e+07 3.476920e-10 2.076543e+07 2.304814e-10 2.059008e+07 1.713836e-10 2.034315e+07 1.132708e-10 2.024831e+07 9.652640e-11 2.016779e+07 8.273691e-11  $J(A/m^2)$   $E(V/m)$  SI

 $E-J$ 

 $T_{\rm c}$ 

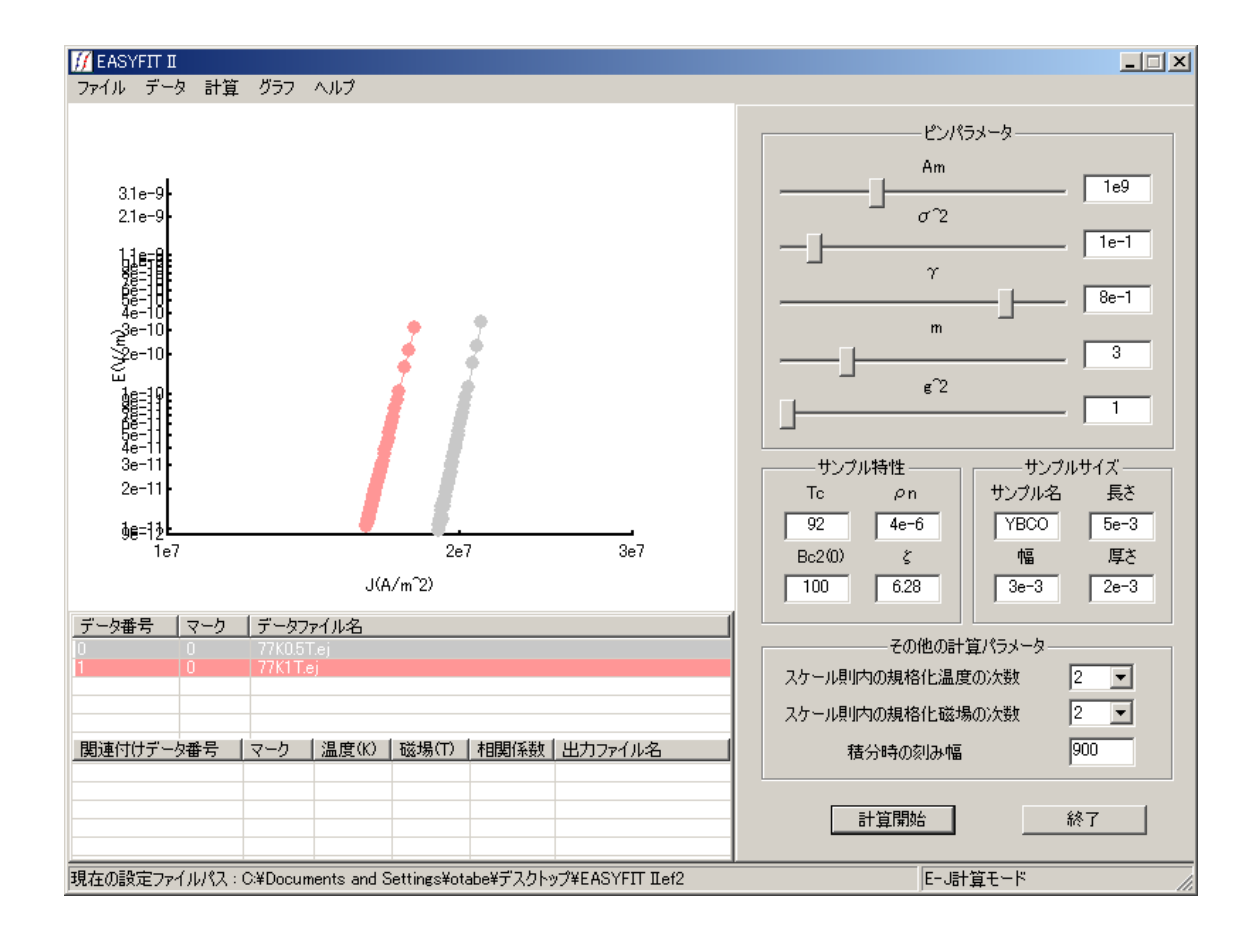

77.3K, 1T result1

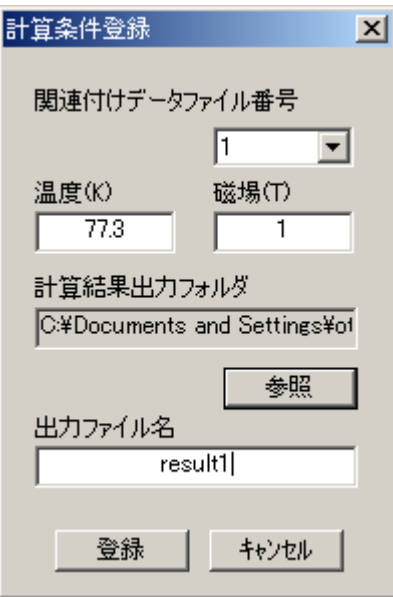

EASYFIT

 $II.ef2$ 

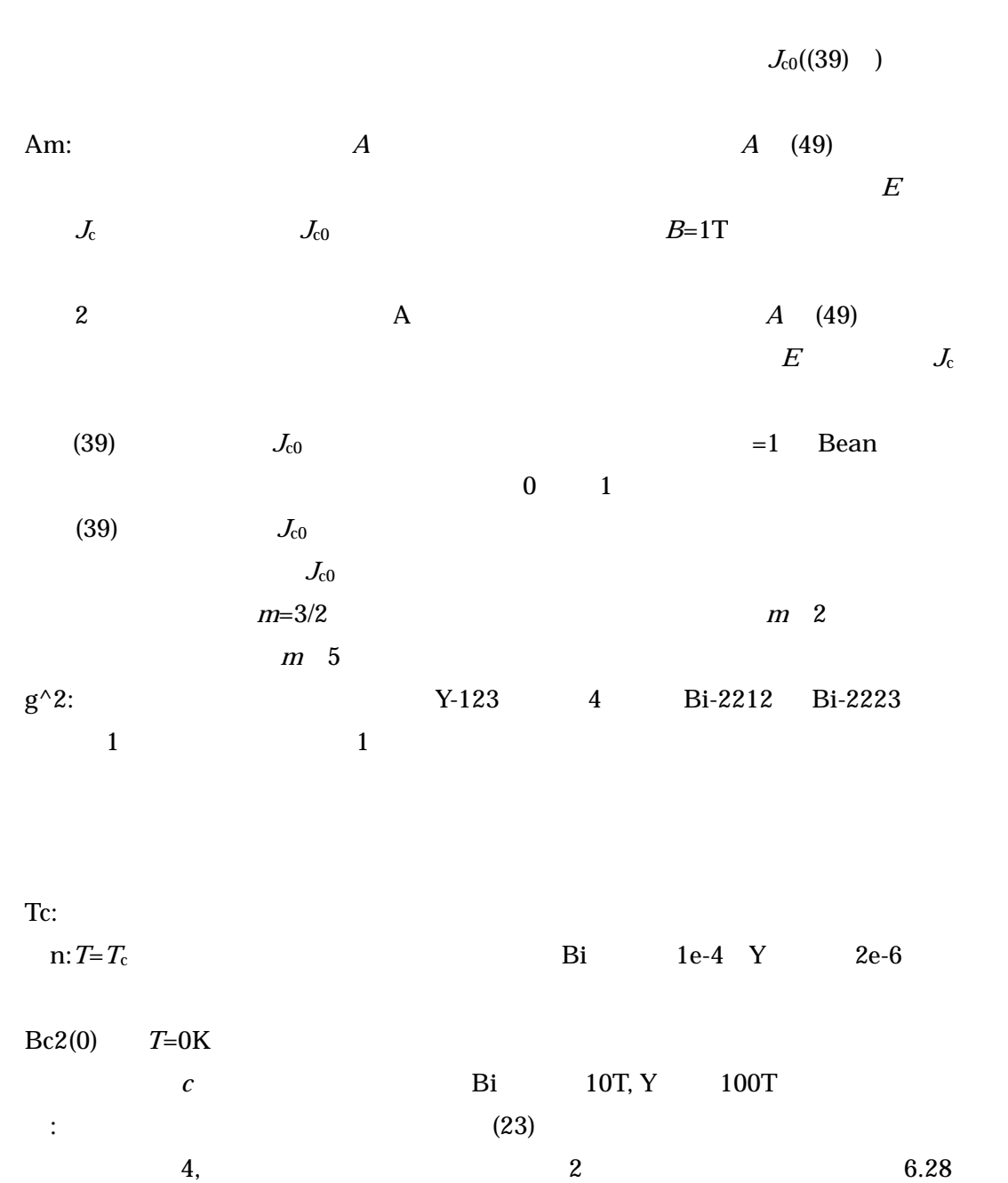

 $\overline{L}$